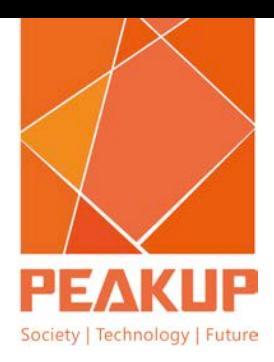

# 50466BC

 Windows Azure Solutions with Microsoft Visual Studio 2010

This class is an introduction to cloud computing and specifically Microsoft's public cloud offering in Windows Azure. Windows Azure has been described by Microsoft as an operating system for "the cloud". In this class, you explore this new cloud operating system and learn how to write, deploy and monitor .NET applications in Azure.

3 DAYS

## Modül 1: Cloud Computing

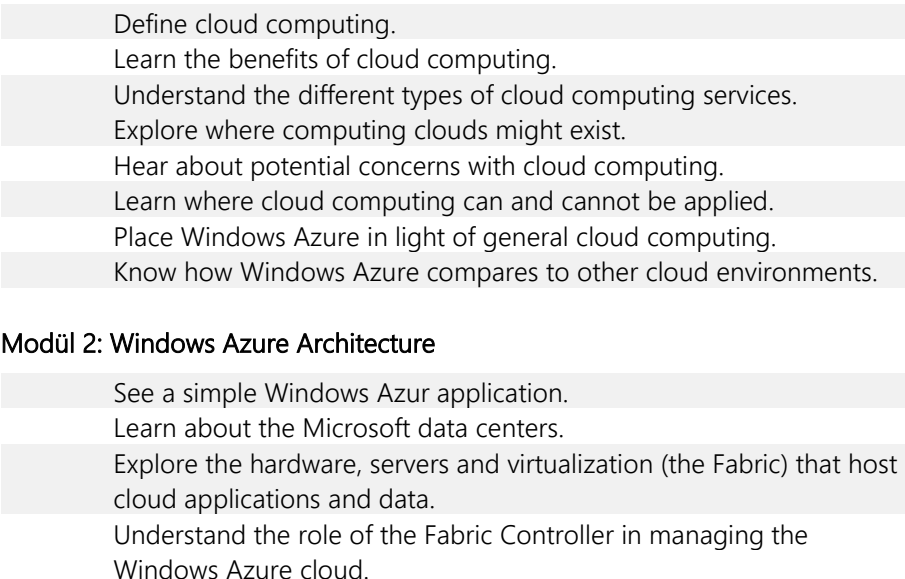

Know the general architecture and components of the Windows Azure Platform.

Understand the tools used to create and deploy Windows Azure services and data stores.

Understand the different types of roles in Windows Azure (Web, worker, VM).

Understand the types of storages provided by the Windows Azure Platform (Azure Storage, SQL Azure, etc.)

## Modül 3: Windows Azure Web Roles

Explore the purpose of Windows Azure Web roles.

Understand how to create Web roles in a cloud service project. See how to configure a Web role.

Learn how to test Web roles run in the Compute Emulator.

Start exploring the Windows Azure API.

Examine how to build Web roles with multiple Web sites.

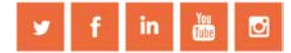

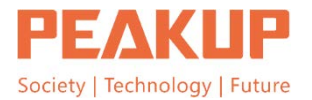

#### Modül 4: Local Storage

Examine Windows Azure local storage.

See how local storage differs from normal server file systems.

Learn how to configure local storage.

Understand the limitations of local storage and where/when to use it.

Explore the API to access local storage.

Learn about Windows Azure Drive (formerly X-Drive).

#### Modül 5: Windows Azure Administration

Explore the various Windows Azure subscription administrators. Understand Windows Azure OS Families and Guest OS Versions. See how to Remote Desktop to a Windows Azure virtual machine. Learn how to define a startup task for a role.

#### Modül 6: Windows Azure Storage and Queues

Understand the purpose of Windows Azure Storage. Learn how to create a Windows Azure Storage account. Explore Windows Azure Storage costs. Understand the Storage Emulator, how to use it, and how it is different from Windows Azure Storage. See how to access Windows Azure Storage using both the REST API and the Storage Client Library. Examine Windows Azure Storage Queues. Learn how to get messages in and out of Windows Azure Queues.

## Modül 7: Table Storage

Explore Windows Azure Storage's structural data service.

Understand the reason for table storage.

Examine the differences between table storage and traditional

relational databases (as exhibited by SQL Azure).

Learn how to access table storage with both the Storage Client and REST API.

Understand entities as they relate to table storage.

Examine how to save and retrieve entities in table storage.

## Modül 8: Worker Roles

Explore the purpose of Windows Azure worker roles. Understand how to create worker roles in a cloud service project. See how to configure a worker role. Learn how to test worker roles run in the Compute Emulator. Learn how to use Windows Azure Storage queues and messages to communicate with worker roles. Explore how to setup worker role endpoints.

 $f$ 

in.

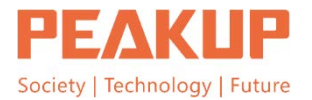

## Modül 9: Blob Storage

Understand the rationale for using blob storage.Learn about the different types of blobs: block and page blobs.

Examine blob storage containers and how they are used to organize and control access to blobs.

Explore how to access blob storage with both the Storage Client and REST API.

# Modül 10: SQL Azure Introduction

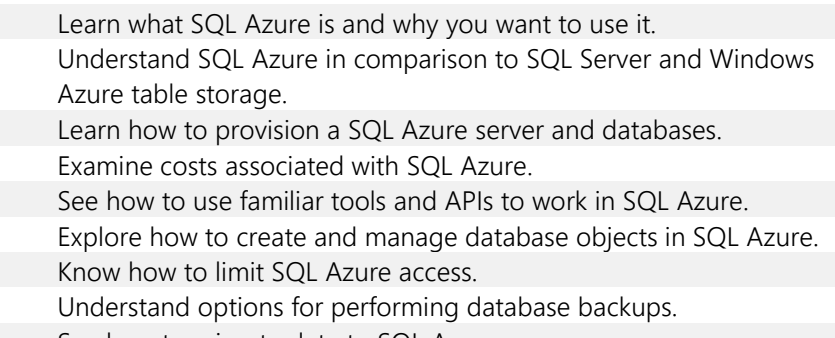

See how to migrate data to SQL Azure.

## Modül 11: Diagnostics

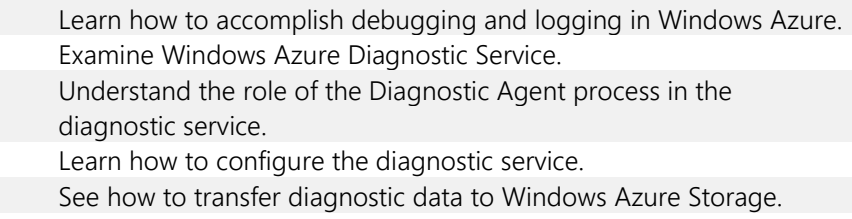

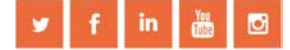